## Package 'safejoin'

June 2, 2024

<span id="page-0-0"></span>Title Perform ``Safe'' Table Joins

Version 0.2.0

Description The goal of 'safejoin' is to guarantee that when performing joins extra rows are not added to your data. 'safejoin' provides a wrapper around 'dplyr::left\_join' that will raise an error when extra rows are unexpectedly added to your data. This can be useful when working with data where you expect there to be a many to one relationship but you are not certain the relationship holds.

License MIT + file LICENSE

Encoding UTF-8

Suggests testthat, knitr, rmarkdown

Imports dplyr, glue, lifecycle

RoxygenNote 7.2.3

URL <https://github.com/SamEdwardes/safejoin>

BugReports <https://github.com/SamEdwardes/safejoin/issues>

NeedsCompilation no Author Sam Edwardes [aut, cre] Maintainer Sam Edwardes <edwardes.s@gmail.com> Repository CRAN Date/Publication 2024-06-02 21:10:03 UTC

### R topics documented:

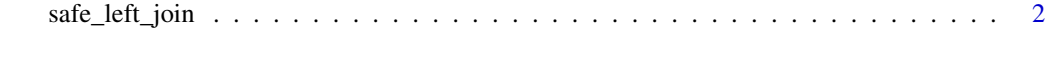

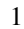

**Index** [4](#page-3-0)

#### **Description**

[Deprecated] Perform a "safe" left join where it is guaranteed that no additional rows are added to the left hand side table. For more information on left joins see  $(dplyr::left\_left$ 

#### Usage

```
safe\_left\_join(..., action = "error", relationship = "*:1")
```
#### Arguments

... Arguments passed on to [dplyr::left\\_join](#page-0-0)

- x,y A pair of data frames, data frame extensions (e.g. a tibble), or lazy data frames (e.g. from dbplyr or dtplyr). See *Methods*, below, for more details.
- by A join specification created with  $\overline{\text{join\_by}}()$ , or a character vector of variables to join by.

If NULL, the default, \*\_join() will perform a natural join, using all variables in common across x and y. A message lists the variables so that you can check they're correct; suppress the message by supplying by explicitly. To join on different variables between x and y, use a [join\\_by\(\)](#page-0-0) specification. For example, join\_by( $a == b$ ) will match  $x$ \$a to  $y$ \$b.

To join by multiple variables, use a [join\\_by\(\)](#page-0-0) specification with multiple expressions. For example, join\_by( $a == b$ ,  $c == d$ ) will match  $x$ \$a to  $y$ \$b and x\$c to y\$d. If the column names are the same between x and y, you can shorten this by listing only the variable names, like join\_by(a, c).

 $\gamma$  [join\\_by\(\)](#page-0-0) can also be used to perform inequality, rolling, and overlap joins. See the documentation at [?join\\_by](#page-0-0) for details on these types of joins. For simple equality joins, you can alternatively specify a character vector of variable names to join by. For example, by  $= c("a", "b")$  joins  $x$ \$a to y\$a and x\$b to y\$b. If variable names differ between x and y, use a named character vector like by =  $c("x_a" = "y_a", "x_b" = "y_b").$ 

To perform a cross-join, generating all combinations of x and y, see  $\csc$  join().

- copy If x and y are not from the same data source, and copy is TRUE, then y will be copied into the same src as x. This allows you to join tables across srcs, but it is a potentially expensive operation so you must opt into it.
- suffix If there are non-joined duplicate variables in x and y, these suffixes will be added to the output to disambiguate them. Should be a character vector of length 2.

keep Should the join keys from both x and y be preserved in the output?

- If NULL, the default, joins on equality retain only the keys from x, while joins on inequality retain the keys from both inputs.
- If TRUE, all keys from both inputs are retained.

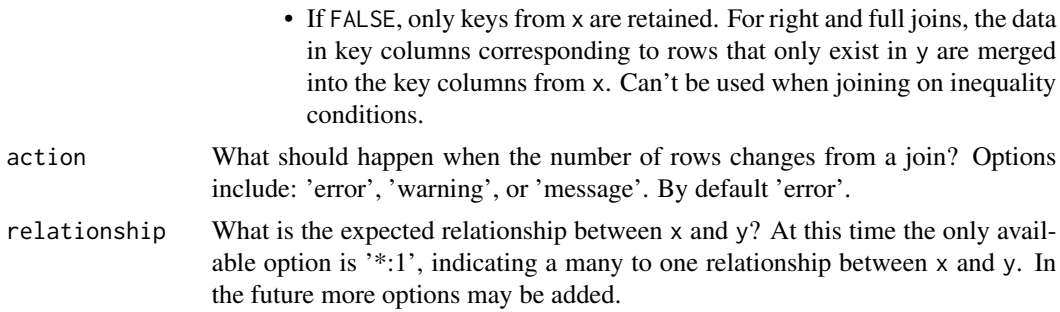

#### Value

An object of the same type as x. The order of the rows and columns of  $x$  is preserved as much as possible. The output has the following properties:

#### Examples

```
# The relationship between `x` and `y` is '*:1'. No extra rows will be added
# to the left hand side.
x \le - data.frame(key = c("a", "a", "b"), value_x = c(1, 4, 2))
y <- data.frame(key = c("a", "b"), value_y = c(1, 1))
safe_left_join(x, y)
# The relationship between `x` and `y` is '1:*'. An error should be raised
# because additional rows will be added to the left hand side.
```

```
## Not run: x \leq - data.frame(key = c("a", "b"), value_x = c(1, 2))
y \le - data.frame(key = c("a", "a"), value_y = c(1, 1))
safe_left_join(x, y)
## End(Not run)
```

```
# Alternatively instead of raising an error a warning or message can be
# outputted.
x \le - data.frame(key = c("a", "b"), value_x = c(1, 2))
y <- data.frame(key = c("a", "a"), value_y = c(1, 1))
safe_left_join(x, y, action = "warning")
safe_left_join(x, y, action = "message")
```
# <span id="page-3-0"></span>Index

?join\_by, *[2](#page-1-0)* cross\_join(), *[2](#page-1-0)* dplyr::left\_join, *[2](#page-1-0)* join\_by(), *[2](#page-1-0)* safe\_left\_join, [2](#page-1-0)